# **Minecraft: Construindo o Pensamento Computacional**

# **Rafael Santos Barbosa 1 , Gersica Agripino Alencar 1 , Valter dos S. M. Neto 1**

<sup>1</sup>Programa de Pós-Graduação em Informática Aplicada – Universidade Federal Rural de Pernambuco (UFRPE) – Recife – PE – Brazil

{s.rafaelbarbosa,agersica,valternetosnt}@gmail.com

*Abstract. This article intends to describe the possibility of utilizing the MinecraftEdu game in the teaching-learning process of programming, as well as to present a potential application for such. A brief bibliographical research performed indicates that this game is ef ective for both teaching and learning basic concepts key to programming, specially those involving logic, thus developing computational thinking.*

### **1. Introdução**

Segundo Wing (2006), Pensamento Computacional (PC) caracteriza-se como a combinação do pensamento crítico com os fundamentos da computação, resultando em uma metodologia para resolução de problemas. A autora pontua ainda que, o pensamento computacional influenciará a todos os cidadãos em todos os campos de empreendimento, representando também um novo desafio educacional. Souza et al. (2017) complementam a ideia ao afirmarem que as habilidades do PC contribuem para o desenvolvimento cognitivo do estudante, contribuindo com o desenvolvimento do raciocínio lógico, capacidade de abstração e de resolução de problemas.

Neste contexto, o MinecraftEdu apresenta-se como uma ferramenta que contribui para o ensino do pensamento computacional, além de facilitar os processos de ensino e aprendizagem de programação. Uma variante específica do Minecraft voltada para a área educacional, o software é uma adaptação para o ambiente de sala de aula com uma jogabilidade simplificada, em que os estudantes podem transportar, congelar, desmontar e deslocar os blocos (Schimidt e Sutil, 2016).

Dias e Rosalen (2014) pontuam que o Minecraft é um jogo que fascina o aluno a desenvolver as atividades com mais prazer, principalmente pela mistura de história com criatividade, proporcionando o desenvolvimento de atividades colaborativas.

Para Freitas e Neumann (2009), jogos como o MinecraftEdu, baseados em mundos virtuais - softwares cuja principal característica é permitir uma experiência imersiva ao usuario, através da emulação do mundo real, tem proporcionado novas experiências nos processos de ensino e aprendizagem.

Desta maneira, o jogo MinecraftEdu foi escolhido para este trabalho por possuir características, que quando associadas a uma metodologia de ensino, podem contribuir para o desenvolvimento do pensamento computacional.

## **2. Aplicação Proposta**

Pretende-se desenvolver um curso para ensino de pensamento computacional, utilizando o MinecraftEdu, a ser aplicado em uma escola, para alunos do ensino fundamental, com

carga horária de 30 horas. A proposta baseia-se na construção de um mapa, como mostrado na Figura 1, formado por vários desafios de estrutura sequencial, em que cada desafio torna-se uma base para o próximo.

A estrutura do curso será aplicada da seguinte forma:

**Quadro 1. Estrutura do curso**

| Etapas         | Objetivo                                                                                   | Descrição                                                                                                    | Carga<br>horária |
|----------------|--------------------------------------------------------------------------------------------|----------------------------------------------------------------------------------------------------|------------------|
| E1             | Conhecer a forma de pensar<br>do computador                                                | Serão apresentados conceitos importantes, como<br>formulação de problemas, organização e análise<br>lógica dos dados, abstração, automatização de<br>soluções através do pensamento algorítmico,<br>que permitirão ao aluno compreender a forma<br>de pensar do computador.                                               | 2h               |
| E2             | Conhecer o ambiente e as<br>ferramentas disponibilizadas<br>pelo aplicativo                | Será apresentado aos alunos o ambiente do jogo,<br>assim como, os itens disponíveis e a forma de<br>utilizá-los no MinecraftEdu.                                                                                                    | 4h               |
| E <sub>3</sub> | Compreender<br>como<br>funciona a<br>programação<br>ambiente do<br>dentro do<br>aplicativo | Introdução dos princípios da programação<br>dentro do ambiente através de exemplos<br>utilizando a "turtle", um bloco em forma de<br>tartaruga em que é possível realizar<br>a<br>programação.                                                                                                    | 6h               |
| E4             | Desenvolver conhecimento<br>sobre noções algorítmicas<br>sequenciais                       | algorítmicas<br>Apresentação<br>das<br>noções<br>sequenciais através de exemplos e aplicação do<br>Desafio 1 para que os alunos resolvam<br>utilizando a programação de blocos ensinadas.<br>Nesse desafio o aluno deverá passar por um<br>labirinto utilizando a programação de um<br>algoritmo sequencial na tartaruga. | 4h               |
| E <sub>5</sub> | Desenvolver conhecimento<br>sobre lógica condicional                                       | Serão ensinados os comandos condicionais<br>através de exemplos e será aplicado o Desafio 2.<br>Neste, os alunos deverão utilizar a programação<br>com estruturas condicionais para conseguir<br>passar e otimizar a resolução.                                                                                           | 6h               |
| E <sub>6</sub> | Desenvolver conhecimento<br>repetição<br>sobre<br>de<br>comandos                           | Serão ensinados os comandos de repetição,<br>através de exemplos e será aplicado o Desafio 3.<br>Neste, os alunos deverão utilizar a programação<br>com repetição para conseguir passar e otimizar a<br>resolução.                                                                                                    | 6h               |
| E7             | Aplicar<br>conceitos<br><b>OS</b><br>ensinados durante o curso                             | novo desafio, envolvendo<br>Um<br>todos<br><b>OS</b><br>conceitos apresentados, será proposto para os<br>alunos                                                                                                    | 2h               |

Em todos os desafios, serão trabalhados os conceitos de identificação de um problema computacional e sua divisão em partes menores, capacidade de abstração, organização e teste de hipóteses, depuração e detecção sistemática de erros.

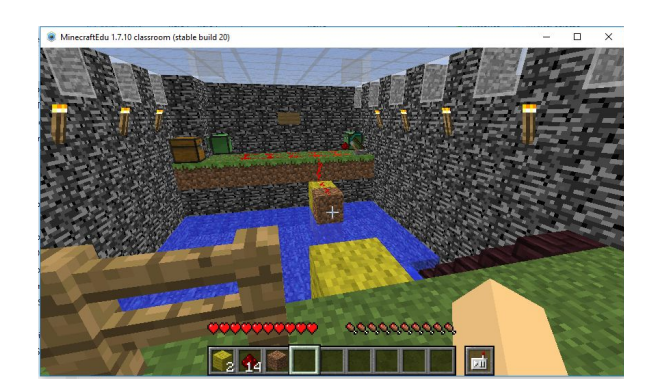

**Figura 1. Exemplo do mapa desenvolvido no MinecraftEdu**

Após a realização dos desafios, os estudantes serão colocados em um novo mapa, com desafios semelhantes aos aplicados no primeiro, em que poderão aplicar os conceitos adquiridos ao longo do curso.

### **3. Considerações Finais**

O ensino de programação está relacionado com o conceito de pensamento computacional. Na busca por identificar as tarefas que podem ser realizadas de maneira mais rápida e eficiente utilizando um computador, é preciso construir uma forma de pensar que facilite a identificação dos problemas que possam ser solucionados por meio de um programa computacional específico e, em seguida, como 'instruir' o computador a realizar tarefas estabelecidas. Espera-se que a utilização do software MinecraftEdu no ensino de programação, através de tarefas em mundo virtual, crie um ambiente motivador e participativo para os alunos durante o processo de ensino-aprendizagem, possibilitando assim, de forma lúdica, o desenvolvimento do pensamento computacional desejado.

### **Referências**

- Cagnini, H. E. L., Charao, A. S., Barcelos, P. P. A. & Azevedo, B. R. (2015). "Mundo virtual Minecraft: uma experiência no ensino de circuitos digitais." Anais do XXIII Workshop sobre Educação em Informática Online.
- Dias, N. F., & Rosalen, M. (2014). Minecraft: Uma Estratégia De Ensino Para Aprender Mais Jogando. SIED: EnPED-Simpósio Internacional de Educação a Distância e Encontro de Pesquisadores em Educação a Distância.
- de Freitas, S. & Neumann, T. (2009). The use of 'exploratory learning' for supporting immersive learning in virtual environments. Comput. Educ., 52(2):343–352.
- de Souza, M. S. C., Xavier, R. R. G., & de Jesus, Â. M. (2017). Explorando Novas Tecnologias para o Estímulo do Pensamento Computacional em Alunos do Ensino Médio. Anais do Computer on the Beach, 617-619.
- Schimidt, D. T., & Sutil, N. (2016). O jogo digital Minecraft como um espaço de discussão, reflexão e ação a partir dos pressupostos da educação CTSA. Indagatio Didactica, 8(1).
- Wing, J. M. (2006) Computational thinking. Commun. ACM 49, 33–35.